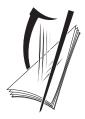

**Coimisiún na Scrúduithe Stáit** State Examinations Commission

LEAVING CERTIFICATE EXAMINATION, 2009

## WRITE YOUR EXAMINATION NUMBER HERE

## MUSIC – HIGHER LEVEL COMPOSING (100 marks)

### THURSDAY 18 JUNE – AFTERNOON 3.15–4.45

STAMPA AN IONAID

(Centre Stamp)

## **DON SCRÚDAITHEOIR**

Móriomlán na marcanna

| CEIST | MARC |
|-------|------|
| 1     |      |
| 2     |      |
| 3     |      |
| 4     |      |
| 5     |      |
| 6     |      |
| IOM   |      |
| GRÁD  |      |

## **INSTRUCTIONS TO CANDIDATES**

- *Write your examination number, as required, in the box above.*
- *Answer the questions in the spaces provided in this question-answer book.* 
  - You may use the spaces in the middle and at the end of the question-answer book for rough work.

| 1. Total of end of page totals                 |  |
|------------------------------------------------|--|
| 2. Aggregate total of all disallowed questions |  |
| 3. Total mark awarded (1 minus 2)              |  |

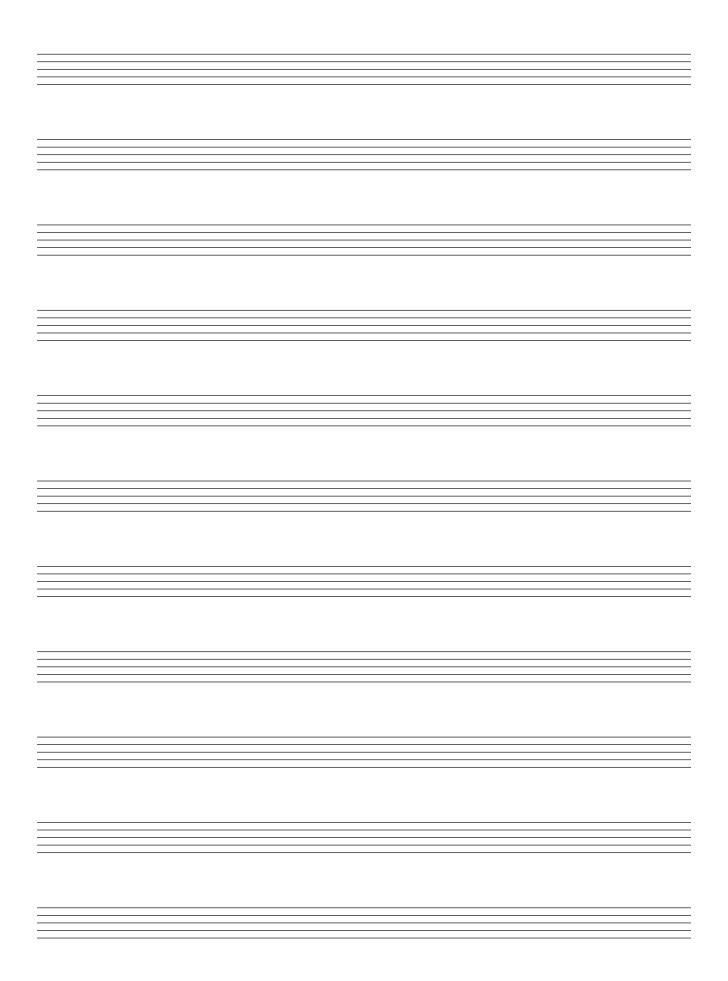

#### **SECTION A – MELODY COMPOSITION (40 marks)**

Answer ONE QUESTION ONLY in this section: Q1 or Q2 or Q3

#### **Q.1 CONTINUATION OF A GIVEN OPENING**

- Continue the opening below to make a 16–bar melody.
- Include a modulation to the dominant.
- Add appropriate performing directions (phrasing and dynamics) to the melody.
- Choose a suitable instrument for your melody from the following list:

flute violin clarinet trumpet
Moderato

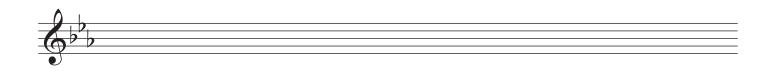

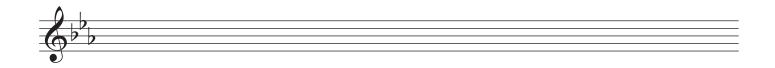

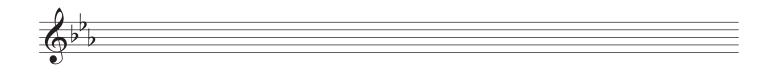

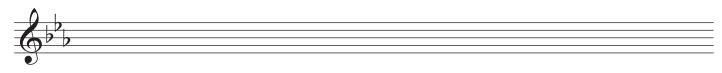

#### **Q.2 SETTING MUSIC TO A GIVEN TEXT**

Here is an extract from The Daffodils by William Wordsworth.

I wandered lonely as a cloud, That floats on high o'er vales and hills, When all at once I saw a crowd, A host of golden daffodils.

- The opening line has been set to music below.
- Set the remaining words to make a melody of 16 bars. (You may exceed this number of bars, and include a modulation, if you wish.)
- Add appropriate performing directions (phrasing and dynamics) to the melody.

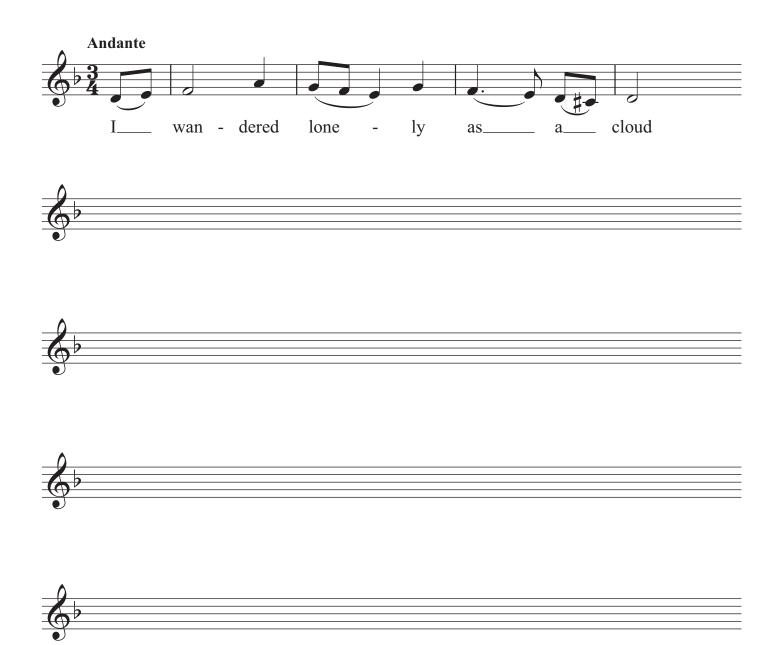

#### Q.3 COMPOSING TO A GIVEN DANCE RHYTHM OR METRE OR FORM

The opening phrase of a gigue is given below.

- Continue the given opening to make a 16-bar melody.
- Use the form AA<sup>1</sup>BB<sup>1</sup>.
- Include a modulation to the dominant at a suitable point.
- Add appropriate performing directions (phrasing and dynamics) to the melody.
- Choose a suitable instrument for your melody from the following list:

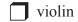

descant recorder

horn

flute

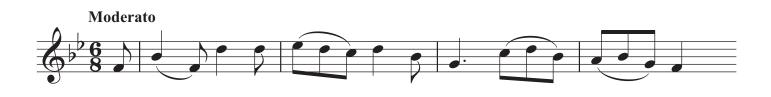

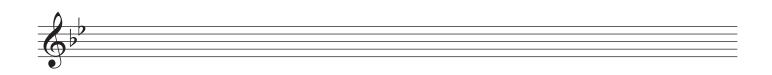

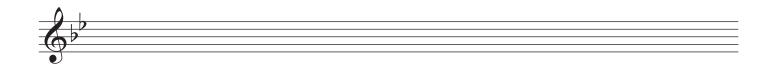

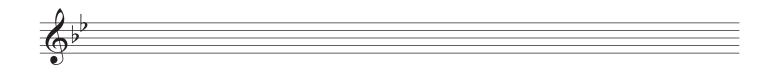

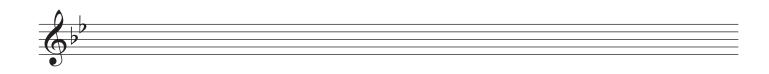

#### **SECTION B – HARMONY (60 marks)**

Answer ONE QUESTION ONLY in this section: Q4 or Q5 or Q6

#### Q.4 COMPOSING MELODY AND BASS NOTES FROM A SET OF CHORDS

#### PREPARATORY WORK

• Plot the chords available in the key of E major, either in the chord bank grid *or* on the stave below.

| Notes<br>of<br>chord | B<br>G#<br>E |    | D#<br>B<br>G# |    |   |    | A<br>F#<br>D#      |
|----------------------|--------------|----|---------------|----|---|----|--------------------|
| Chord<br>symbol      | E            |    | G#m           |    |   |    | D <sup>#</sup> dim |
| Roman<br>numeral     | Ι            | ii | iii           | IV | V | vi | vii                |

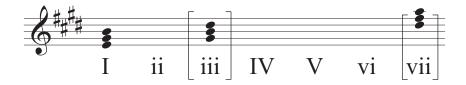

| В   |  |
|-----|--|
| BQ  |  |
| MEL |  |

- Study the piece of music below.
- Using the chords indicated, compose melody and bass notes to complete the piece in the given style.

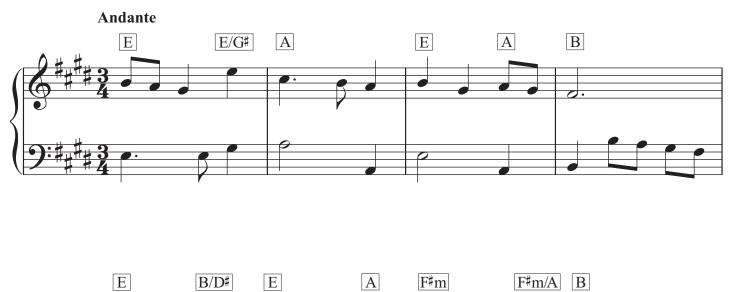

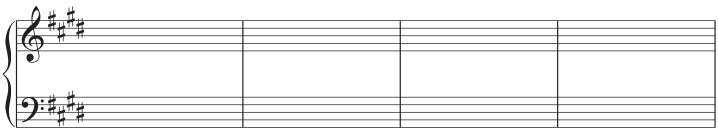

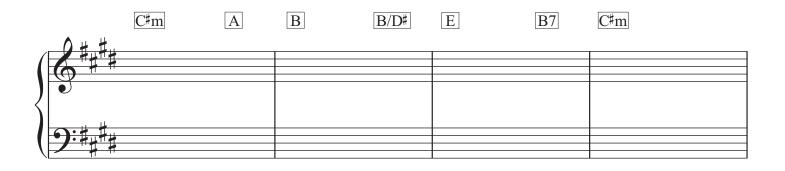

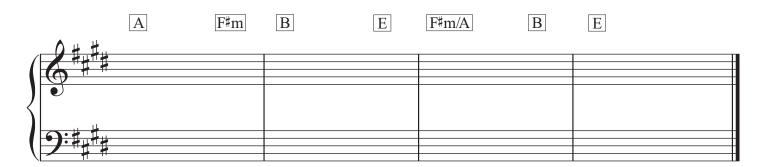

#### Q.5 COMPOSING BASS NOTES AND CHORD INDICATIONS TO A GIVEN TUNE

#### PREPARATORY WORK

• Plot the chords available in the key of  $A^{\flat}$  major, either in the chord bank grid *or* on the stave below.

| Notes<br>of<br>chord | E♭<br>C<br>A♭ |    | G<br>E♭<br>C |    |   |    | D♭<br>B♭<br>G |
|----------------------|---------------|----|--------------|----|---|----|---------------|
| Chord<br>symbol      | Aþ            |    | Cm           |    |   |    | Gdim          |
| Roman<br>numeral     | Ι             | ii | iii          | IV | V | vi | vii           |

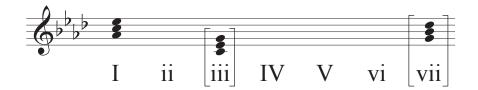

| С   |  |
|-----|--|
| CHQ |  |
| В   |  |
| BQ  |  |

- Study the piece of music below.
- Insert suitable bass notes and chord indications in the style of the given opening.
- Do not repeat the same chord in the same position in adjacent boxes.
- You may use chord symbols or Roman numerals, but not both.

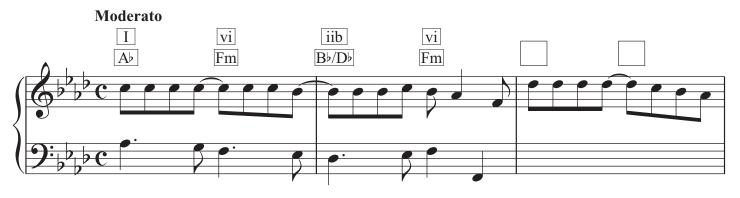

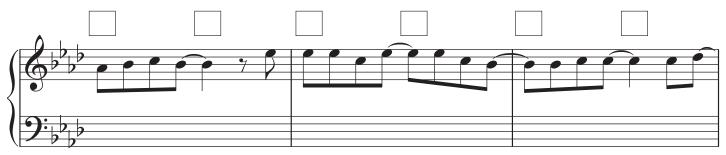

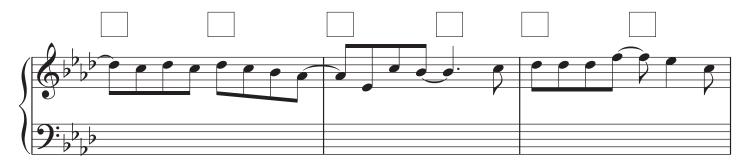

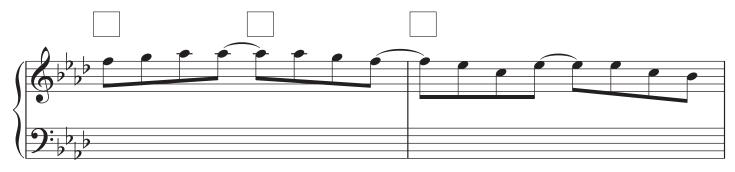

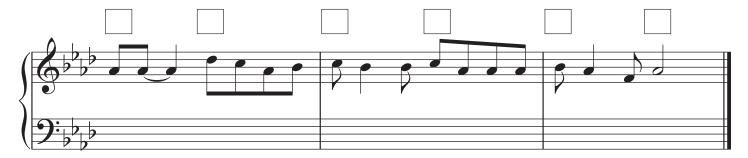

#### Q.6 ADDING A COUNTERMELODY OR DESCANT AND CHORDAL SUPPORT TO A GIVEN TUNE

#### PREPARATORY WORK

• Plot the chords available in the key of G major, either in the chord bank grid or on the stave below.

| Notes<br>of<br>chord | D<br>B<br>G |    | F#<br>D<br>B |    |   |    | C<br>A<br>F# |
|----------------------|-------------|----|--------------|----|---|----|--------------|
| Chord<br>symbol      | G           |    | Bm           |    |   |    | F#dim        |
| Roman<br>numeral     | Ι           | ii | iii          | IV | V | vi | vii          |

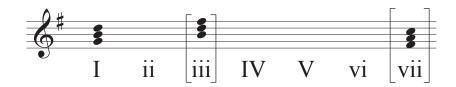

| СН   |  |
|------|--|
| CAD  |  |
| DESC |  |

- Study the piece of music below.
- Insert suitable chord indications in the boxes provided and continue the descant part in the given style to complete the piece.
- You may use either chord symbols or Roman numerals, but not both.
- Do not repeat the same chord in the same position in adjacent boxes.

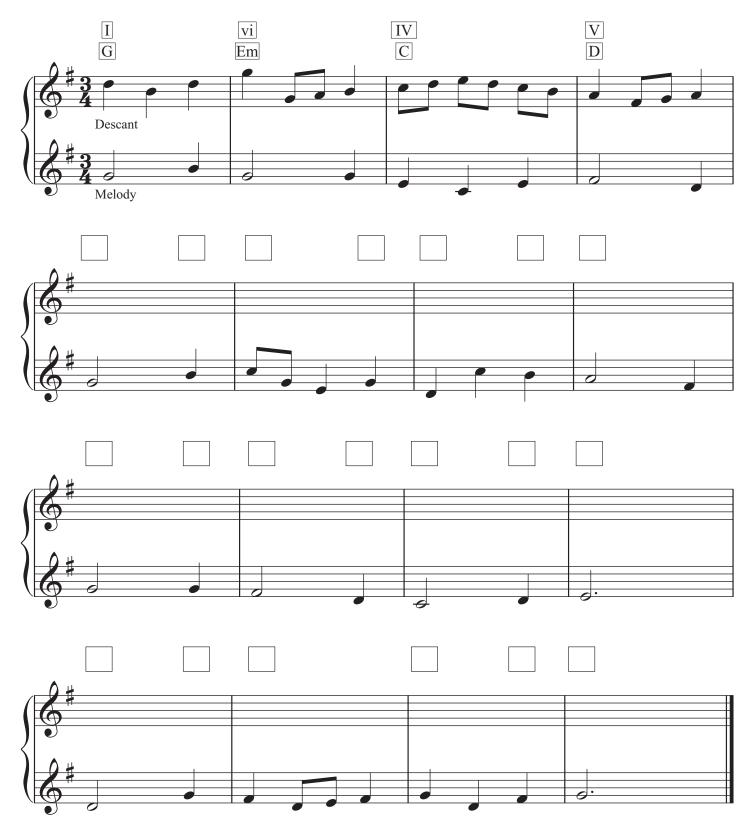

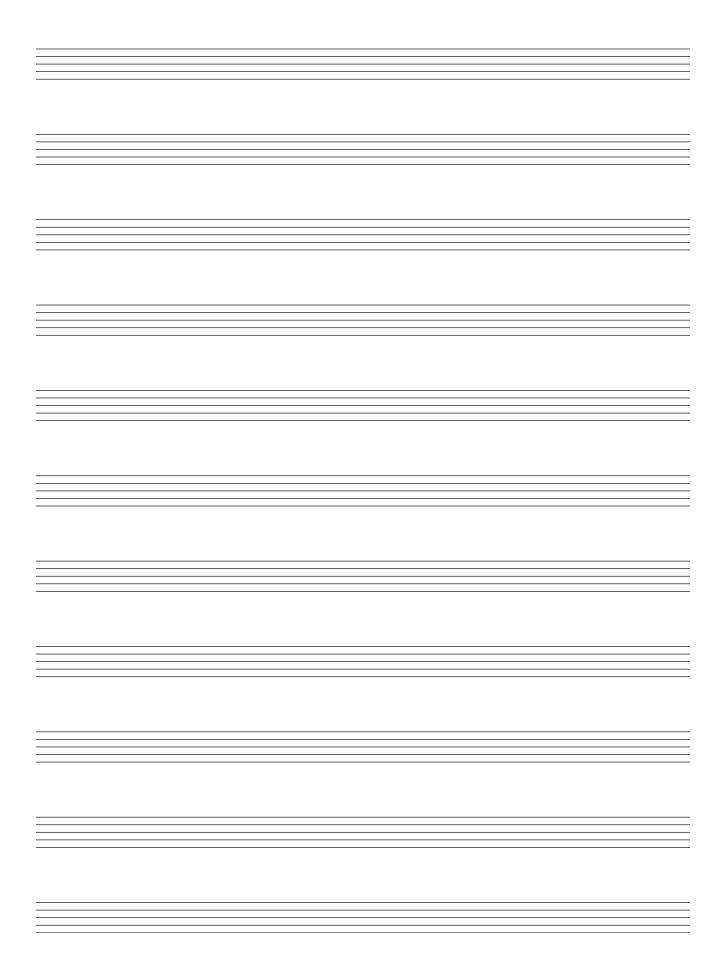

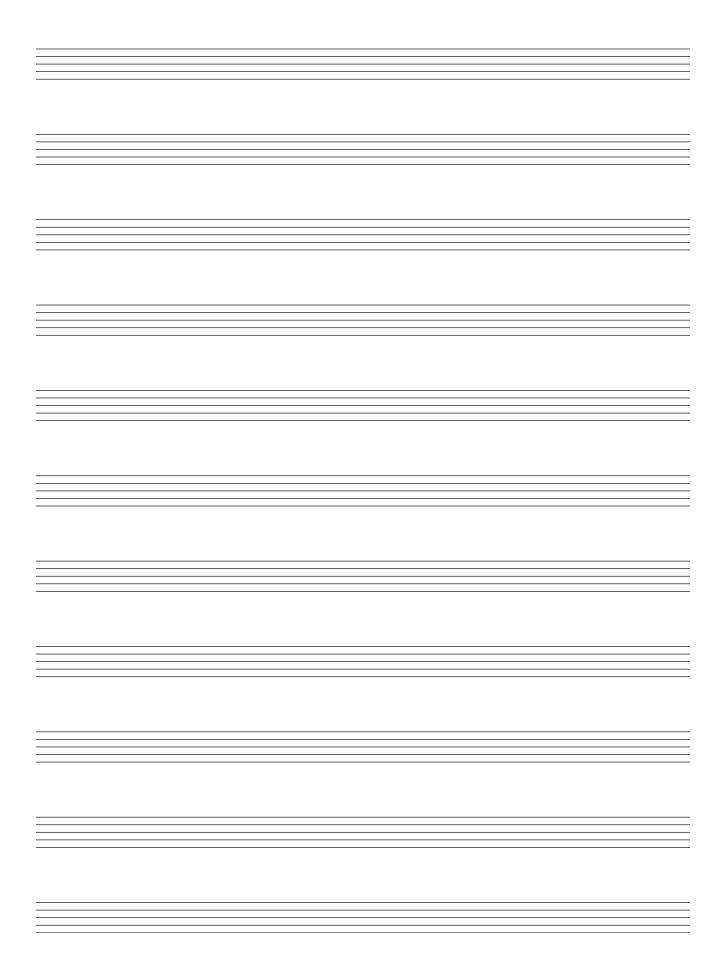

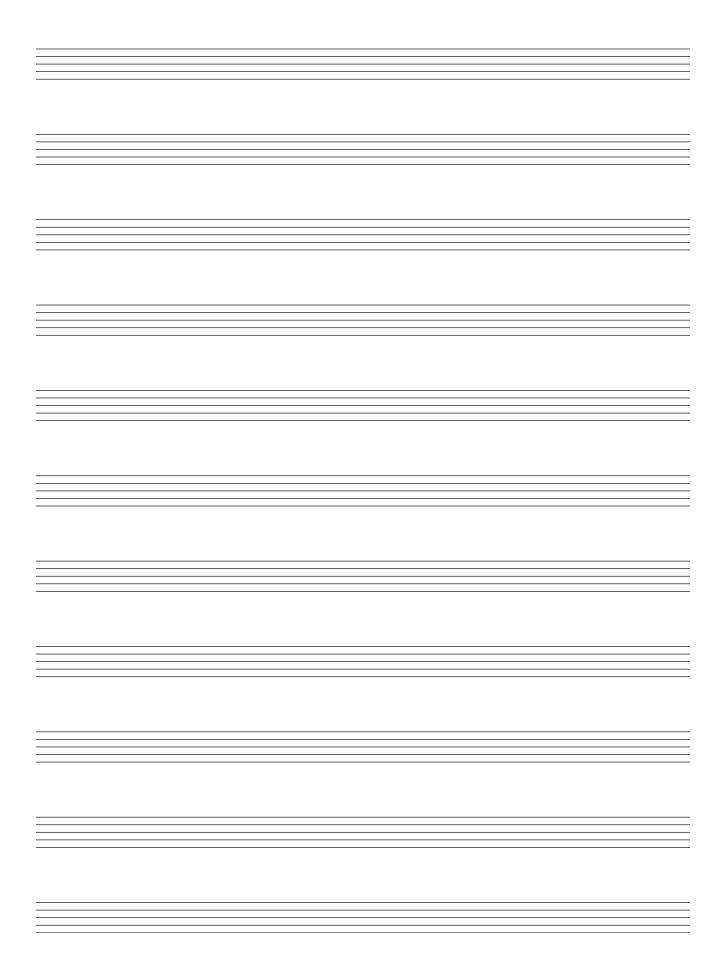

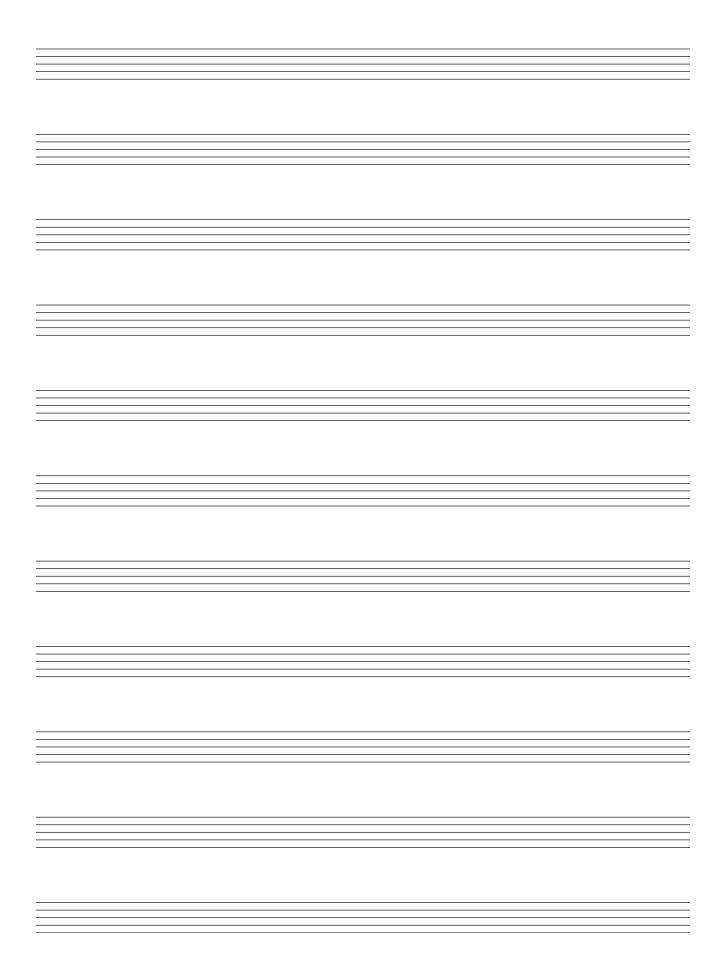

# **BLANK PAGE**